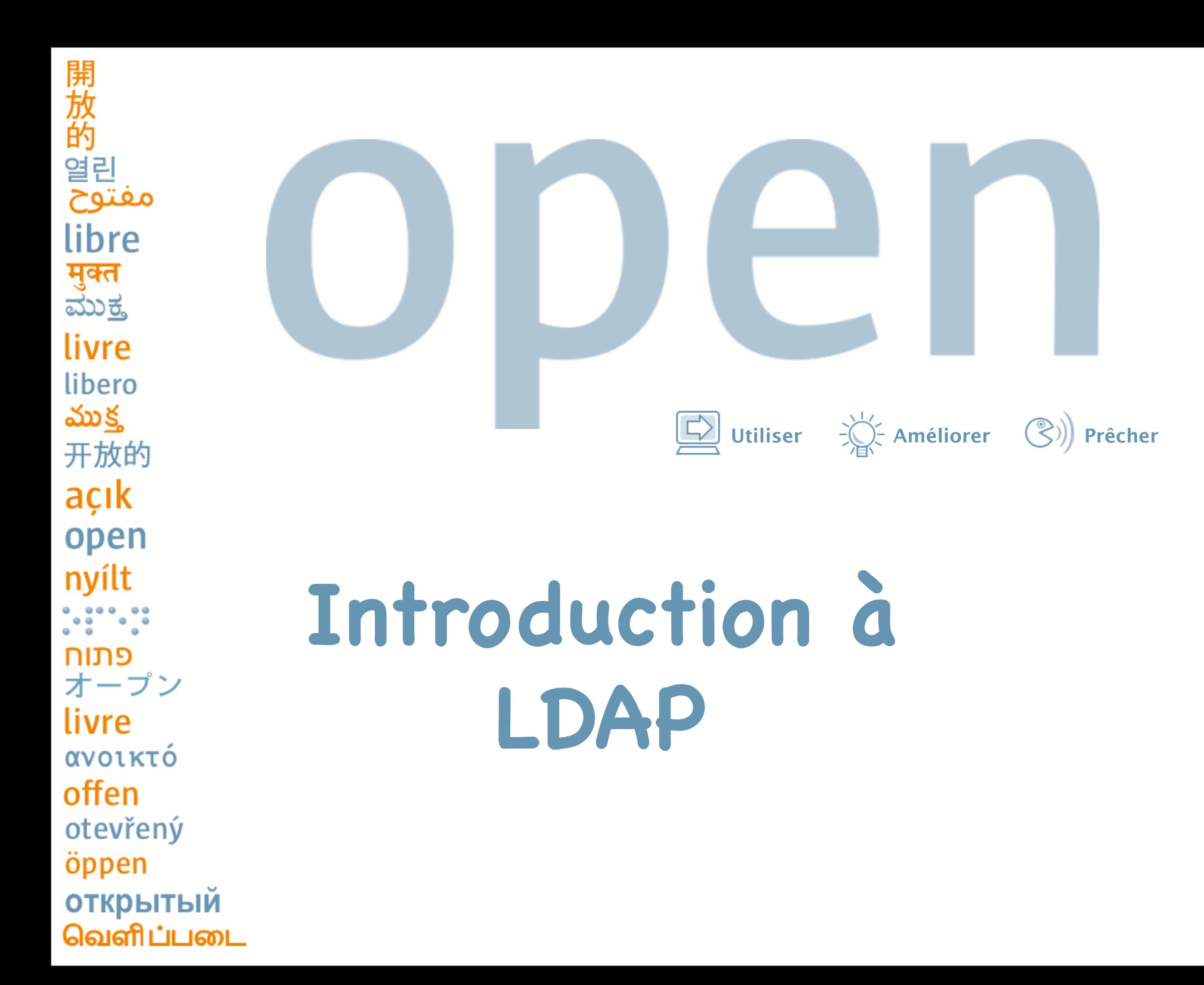

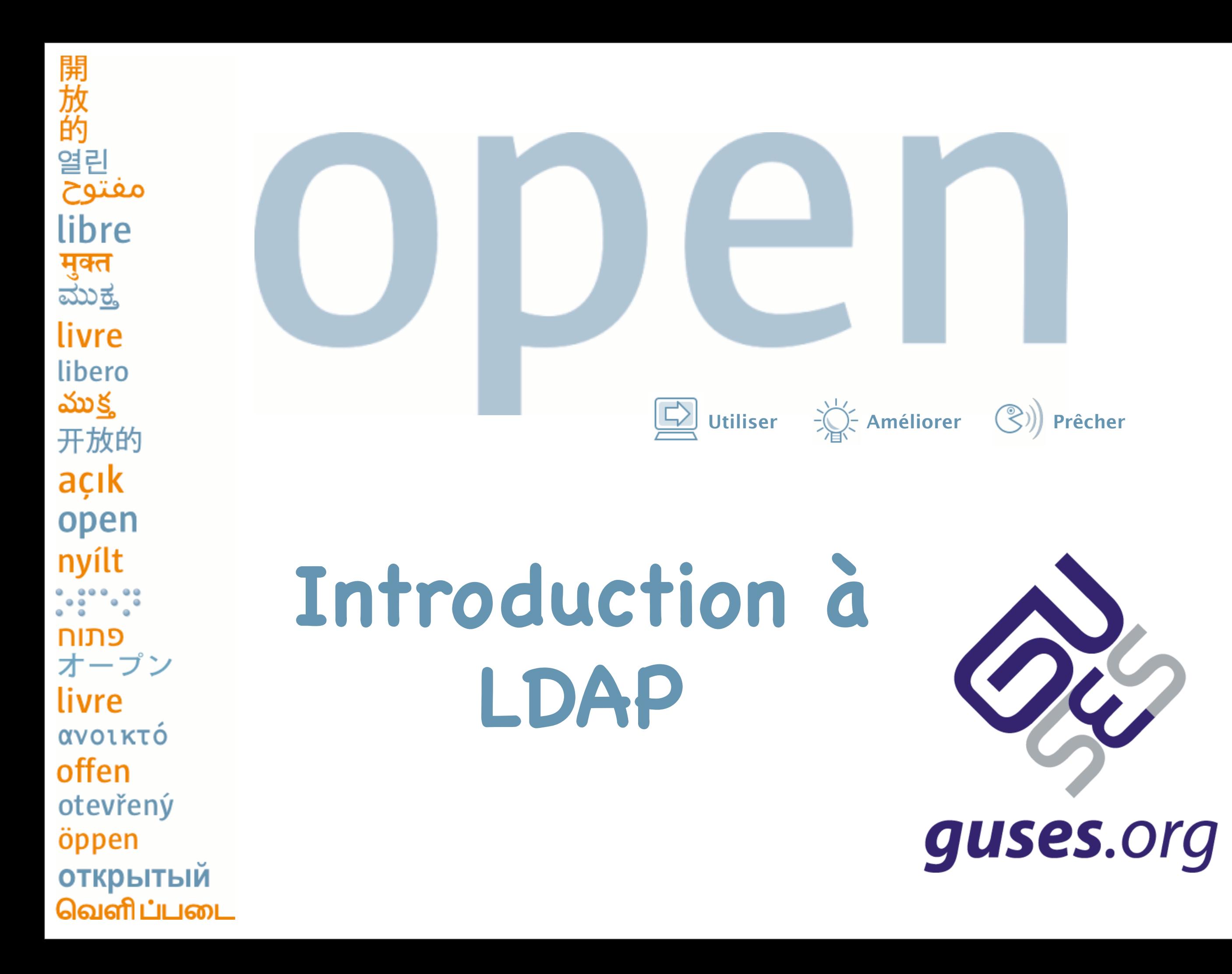

## **Sommaire**

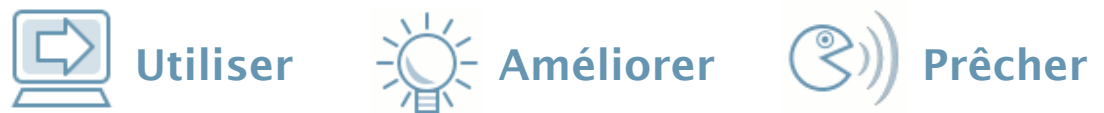

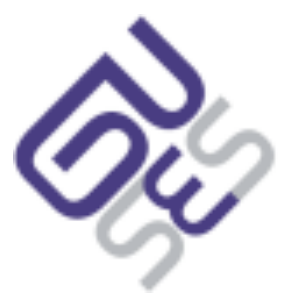

# **Sommaire**

- Historique rapide
- Les concepts
- LDAP et la gestion d'identité
- Démonstration
- Autre ressources

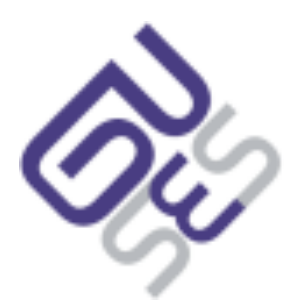

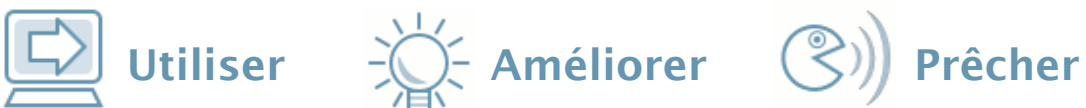

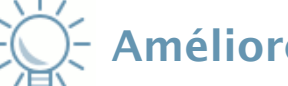

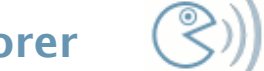

開放的 ريا<br>مفتوح libre **मुक्त**<br>ಮು<u>ಕ್</u>ತ livre libero ముక్త 开放的 açık open nyílt פתוח<br>オープン livre ανοικτό offen otevřený öppen открытый வெளிப்படை

## **Historique**

開放的 ية<br>مفتوح libre **मुक्त**<br>ಮುಕ್ತ livre libero ముక్త 开放的 açık open nyílt פתוח<br>オープン livre ανοικτό offen otevřený öppen **ОТКРЫТЫЙ** வெளிப்படை

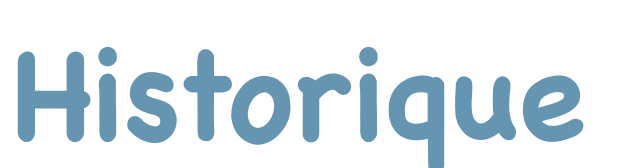

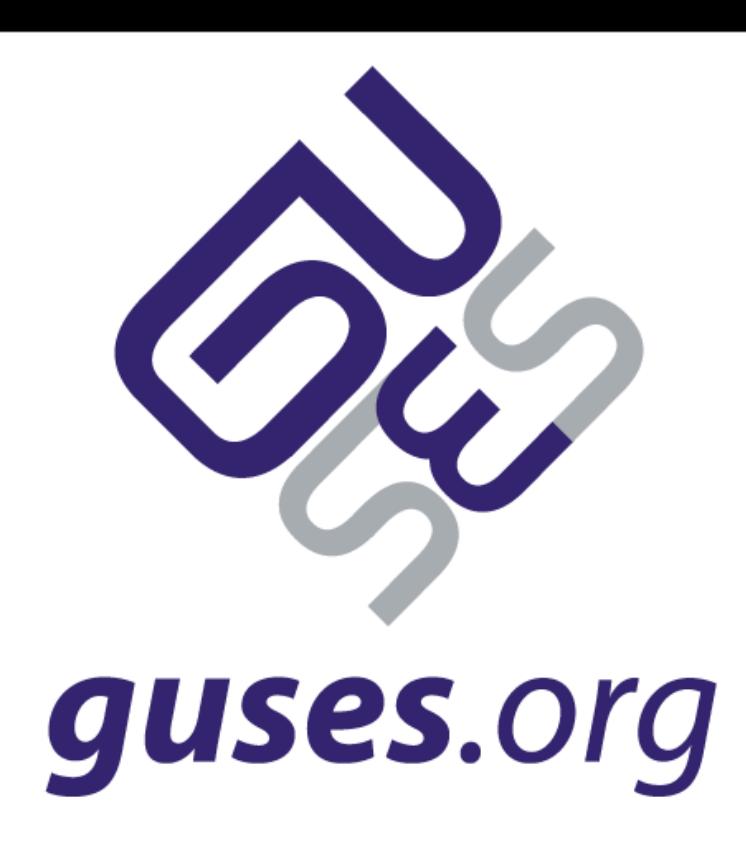

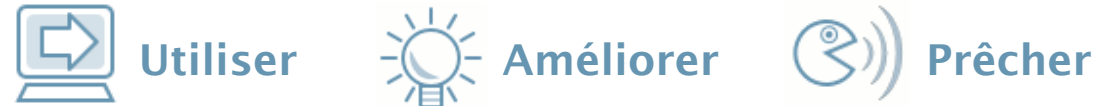

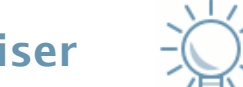

# **Historique rapide**

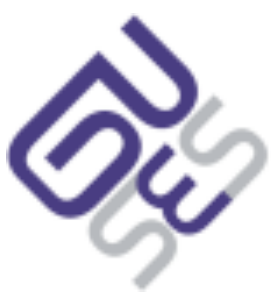

# **Historique rapide**

 $\Box$  Utiliser  $\Box$  - Améliorer  $\Diamond$ ) Prêcher

- Découle des annuaires X.500
- L'ensemble du protocole LDAP est aujourd'hui disponible via les RFC
- Certains objets sont définis via une RFC
	- − c'est le cas par exemple de inetOrgPerson (RFC 2798)
- LDAP est une simplification de X.500
- Dernière version : LDAPv3 (depuis 1998)

```
開放的
ی<br>مفتوح
libre
मुक्त<br>ಮುಕ್ತ
livre
libero
ముక్త
开放的
açık
open
nyílt
פתוח<br>オープン
livre
ανοικτό
offen
otevřený
öppen
открытый
வெளிப்படை
```
## **Les concepts LDAP**

開放的 ہے<br>مفتوح libre **मुक्त**<br>ಮುಕ್ತ livre libero ముక్త 开放的 açık open nyílt •:•••:• פתוח<br>オープン livre ανοικτό offen otevřený öppen **ОТКРЫТЫЙ** வெளிப்படை

# guses.org

#### **Les concepts LDAP**

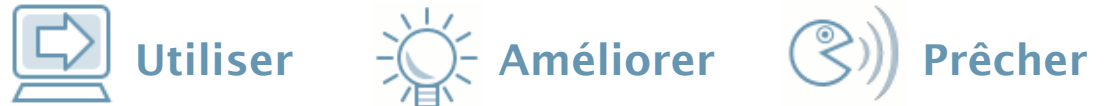

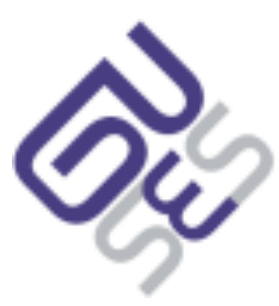

# **LDAP c'est quoi ?**

# **LDAP c'est quoi ?**

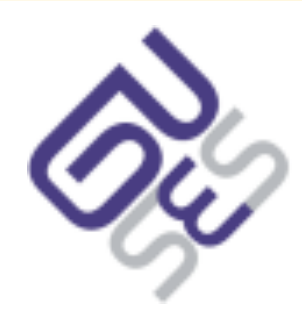

 $\boxed{\color{red}\Box\color{black}}$  Utiliser  $\rightarrow\hspace{-3.5mm}\bigotimes\limits_{\mathclap{\infty\in\mathbb{N}}}$  Améliorer  $\boxed{\mathbb{C}}$ )) Prêcher

- LDAP signifie Lightweight Directory Access Protocol,
	- − c'est donc avant tout un protocole de communication, au même titre que HTTP

# **LDAP c'est quoi ?**

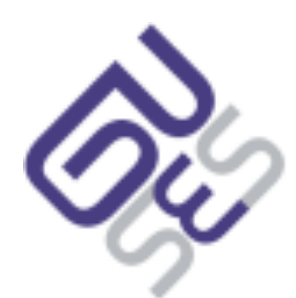

 $\boxed{\triangle}$  Utiliser  $\rightarrow \gg$  Améliorer  $\binom{P}{2}$  Prêcher

- LDAP signifie Lightweight Directory Access Protocol,
	- − c'est donc avant tout un protocole de communication, au même titre que HTTP
- On peut donc utiliser le même protocole pour dialoguer avec un annuaire, quelque soit son origine (et même avec des *pseudo* annuaires)

# **LDAP c'est quoi ?**

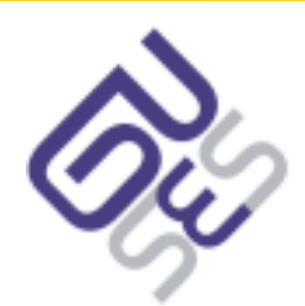

 $\boxed{\triangle}$  Utiliser  $\rightarrow \gg$  Améliorer  $\binom{P}{2}$  Prêcher

- LDAP signifie Lightweight Directory Access Protocol,
	- − c'est donc avant tout un protocole de communication, au même titre que HTTP
- On peut donc utiliser le même protocole pour dialoguer avec un annuaire, quelque soit son origine (et même avec des *pseudo* annuaires)
- Défini
	- − des opérations (search, add, modify, delete)
	- − une nomenclature (objets, attributs)
	- − la sécurité (authentification, chiffrement)

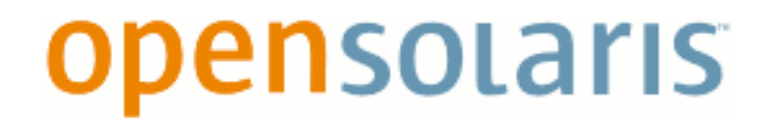

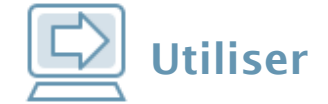

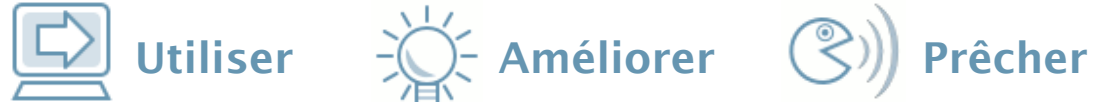

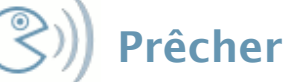

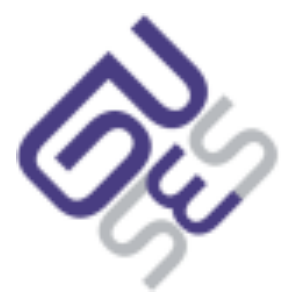

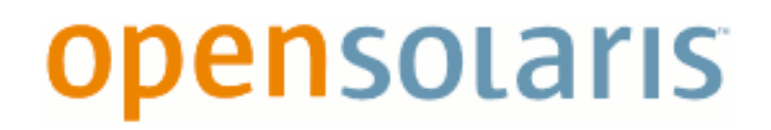

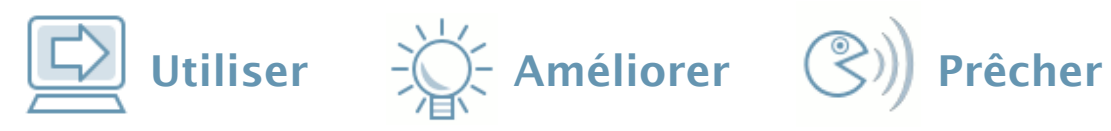

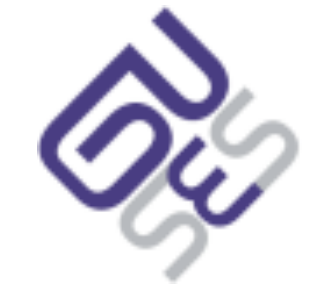

Protocole de communication unique

- Protocole de communication unique
- Base de données hiérarchiques
	- − Plutôt une vision fonctionnelle que technique
		- Une entrée du même niveau ne possède pas forcément les mêmes informations qu'une autre
		- Représentation sous forme d'un arbre

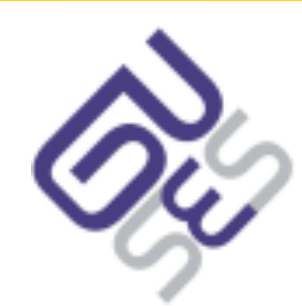

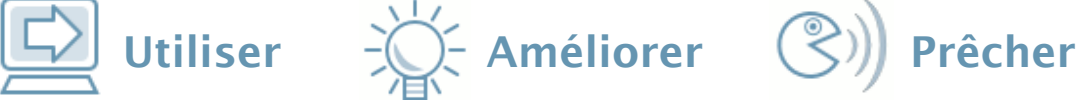

- Protocole de communication unique
- Base de données hiérarchiques
	- − Plutôt une vision fonctionnelle que technique
		- Une entrée du même niveau ne possède pas forcément les mêmes informations qu'une autre
		- Représentation sous forme d'un arbre
- Orientée lecture plutôt qu'écriture

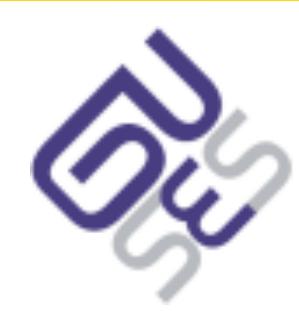

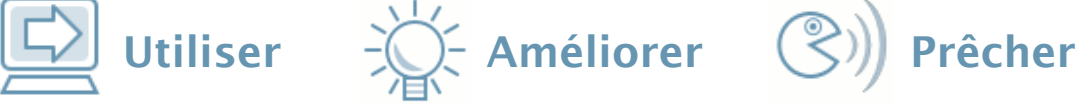

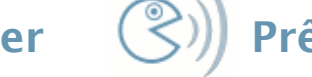

- Protocole de communication unique
- Base de données hiérarchiques
	- − Plutôt une vision fonctionnelle que technique
		- Une entrée du même niveau ne possède pas forcément les mêmes informations qu'une autre
		- Représentation sous forme d'un arbre
- Orientée lecture plutôt qu'écriture
- Administration "relativement" plus facile

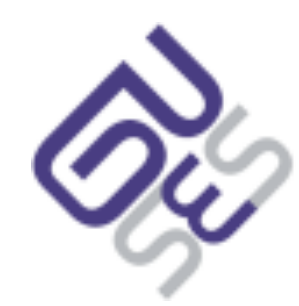

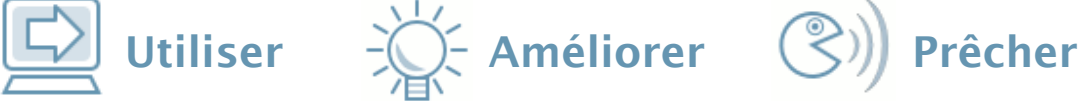

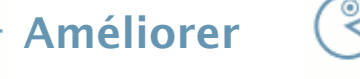

- Protocole de communication unique
- Base de données hiérarchiques
	- − Plutôt une vision fonctionnelle que technique
		- Une entrée du même niveau ne possède pas forcément les mêmes informations qu'une autre
		- Représentation sous forme d'un arbre
- Orientée lecture plutôt qu'écriture
- Administration "relativement" plus facile
- Réplication multi-maîtres plus courante

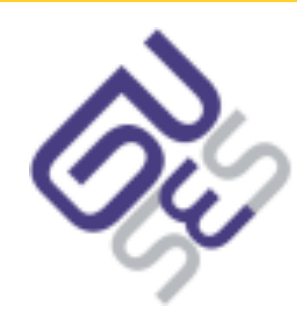

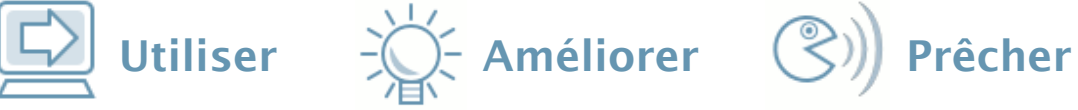

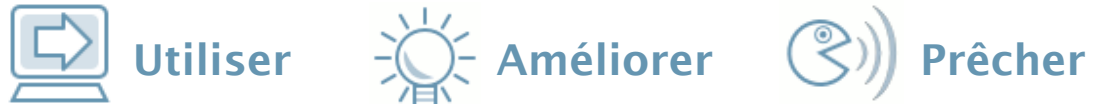

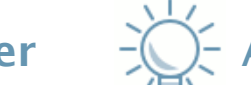

## **Exemple d'objet LDAP**

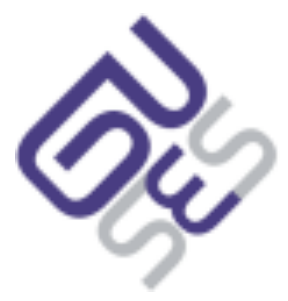

## **Exemple d'objet LDAP**

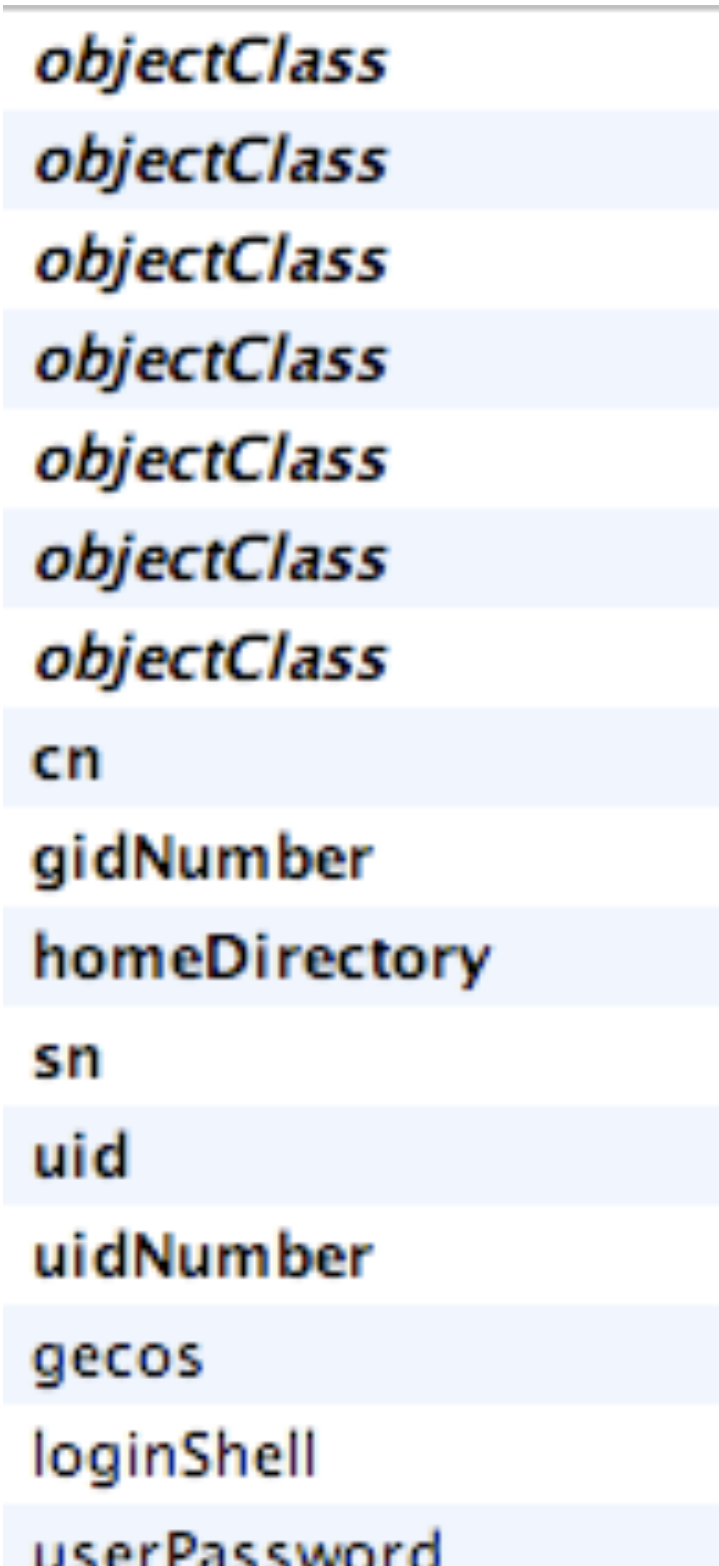

account (structural) inetOrgPerson (structural) organizationalPerson (structural) person (structural) posixAccount (auxiliary) shadowAccount (auxiliary) top (abstract) **Bruno Bonfils** 1000 /export/home/bbonfils **Bonfils** bbonfils 1000 **Bruno Bonfils** /usr/bin/bash SSHA encrypted password

 $\Box$  Utiliser  $\Box$  Améliorer  $\Diamond$ ) Prêcher

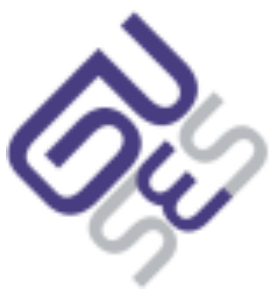

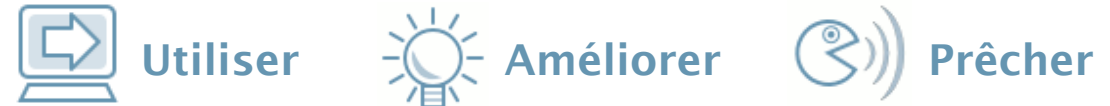

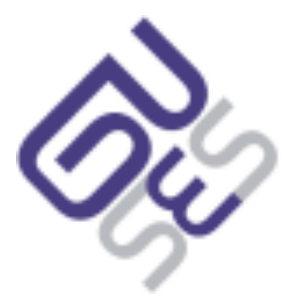

#### **Les schémas LDAP**

### **Les schémas LDAP**

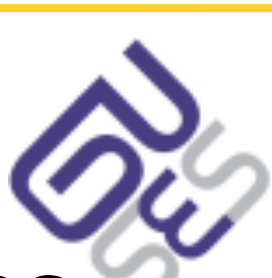

 $\Box$  Utiliser  $\Diamond$  Améliorer  $\Diamond$ ) Prêcher

 Un schéma défini un ou plusieurs objectClass (types d'objets) ainsi que des attributs

## **Les schémas LDAP**

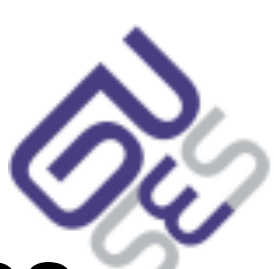

 $\Box$  Utiliser  $\Box$  - Améliorer  $\Diamond$ ) Prêcher

- Un schéma défini un ou plusieurs objectClass (types d'objets) ainsi que des attributs
- Un objectClass défini
	- − des attributs obligatoires, optionnels
	- − une éventuelle relation avec d'autres types d'objets

## **Les schémas LDAP**

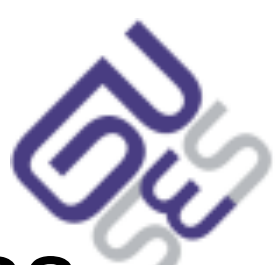

Utiliser  $\Rightarrow$  Améliorer  $\circledS$ ) Prêcher

- Un schéma défini un ou plusieurs objectClass (types d'objets) ainsi que des attributs
- Un objectClass défini
	- − des attributs obligatoires, optionnels
	- − une éventuelle relation avec d'autres types d'objets
- Un attribut défini
	- − une syntaxe (contenu)
	- − une méthode de recherche

## **Les schémas LDAP**

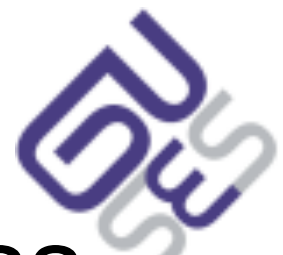

 $\boxed{\color{red}\Box\color{black}}$  Utiliser  $\rightarrow\hspace{-3.5mm}\bigotimes\limits_{\mathclap{\infty\in\mathcal{C}}}$  Améliorer  $\boxed{\mathbb{C}}$ )) Prêcher

- Un schéma défini un ou plusieurs objectClass (types d'objets) ainsi que des attributs
- Un objectClass défini
	- − des attributs obligatoires, optionnels
	- − une éventuelle relation avec d'autres types d'objets
- Un attribut défini
	- − une syntaxe (contenu)
	- − une méthode de recherche
- Chaque objet d'un schéma est identifié par un OID

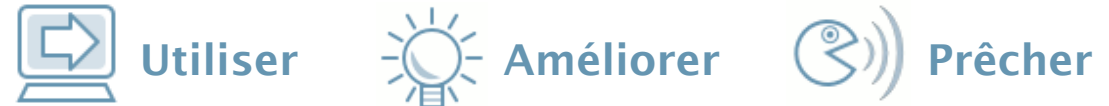

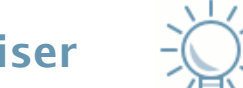

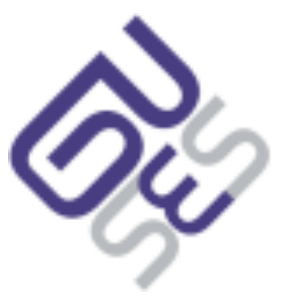

- Il en existe trois types
	- − abstract
		- classe abstraite
	- − structural
		- classe concrète (instances)
	- − auxiliary
		- extensions de classes, permet de définir un objectClass qui pourra être utilisé par plusieurs objets avec des objectClass structural différent

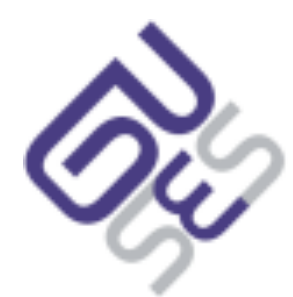

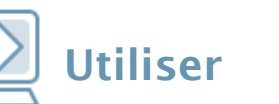

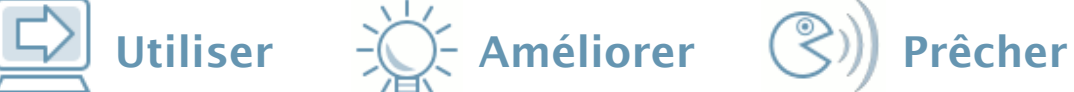

- Il en existe trois types
	- − abstract
		- classe abstraite
	- − structural
		- classe concrète (instances)
	- − auxiliary
		- extensions de classes, permet de définir un objectClass qui pourra être utilisé par plusieurs objets avec des objectClass structural différent
- est défini par un nom

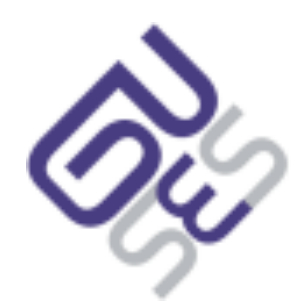

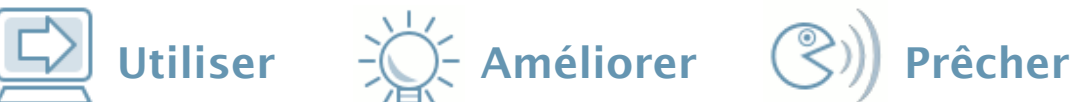

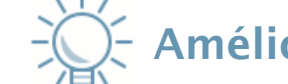

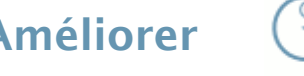

- Il en existe trois types
	- − abstract
		- classe abstraite
	- − structural
		- classe concrète (instances)
	- − auxiliary
		- extensions de classes, permet de définir un objectClass qui pourra être utilisé par plusieurs objets avec des objectClass structural différent
- est défini par un nom
- défini une liste d'attributs obligatoires, une autre d'optionnels

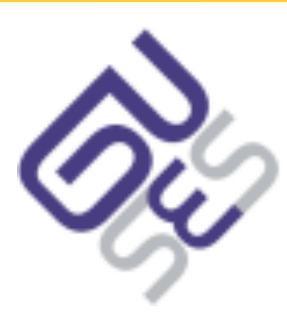

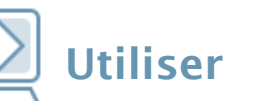

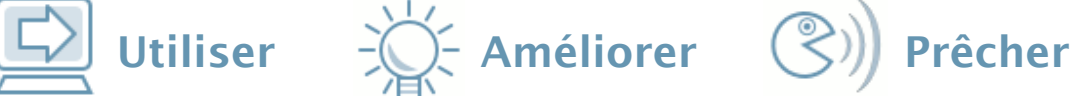

## **Un attribut**

syntaxe: dn, boolean, directory string (utf8), ia5string (ascii), integer

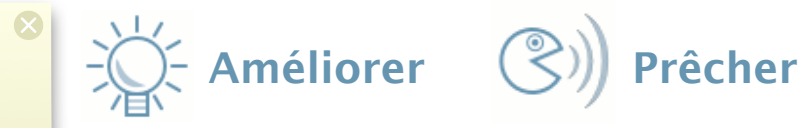

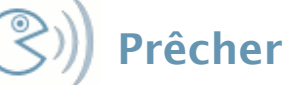

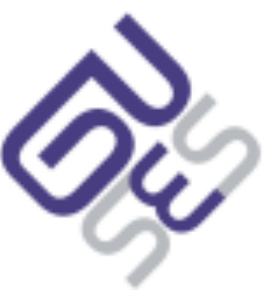

 $|8|$ equality = recherche egalite sur la valeur ordering = entree possedant cet attribut substr = sous chaine

# **Un attribut**

Défini par un nom

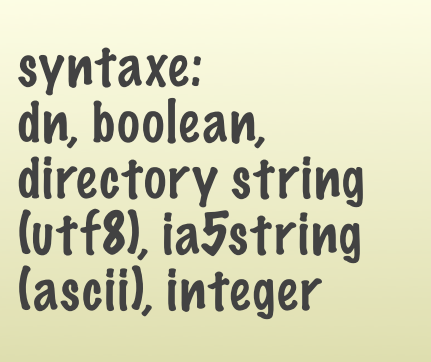

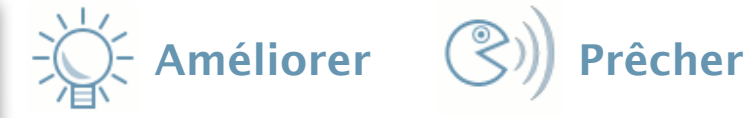

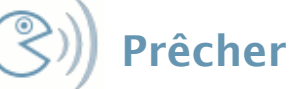

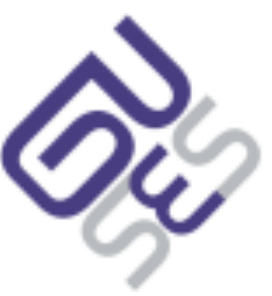

 $\infty$ equality = recherche egalite sur la valeur ordering = entree possedant cet **attribut** substr = sous chaine

# **Un attribut**

Défini par un nom

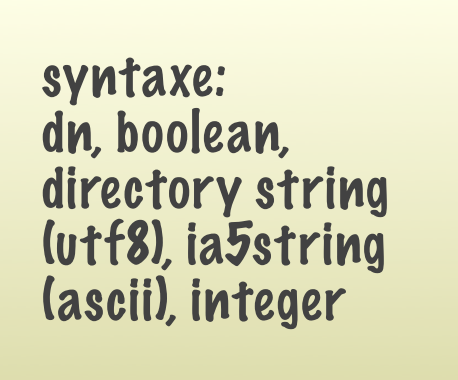

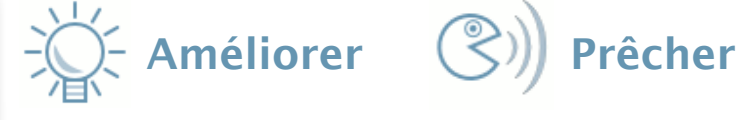

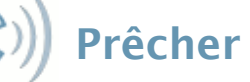

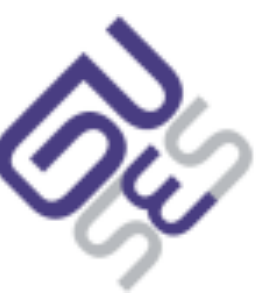

 Une syntaxe (défini le type de contenu, par exemple un entier, une chaîne de caractères, etc.)

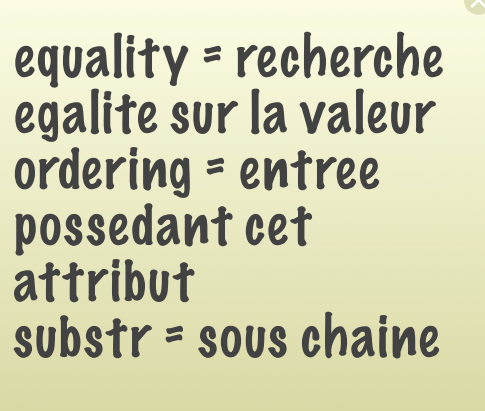

# **Un attribut**

Défini par un nom

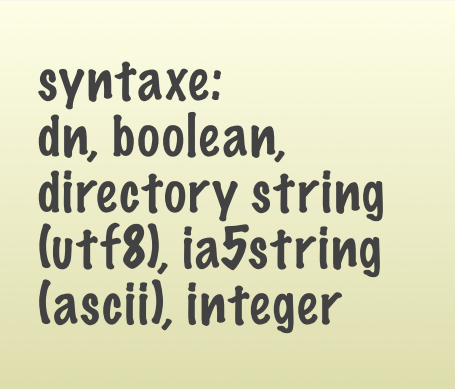

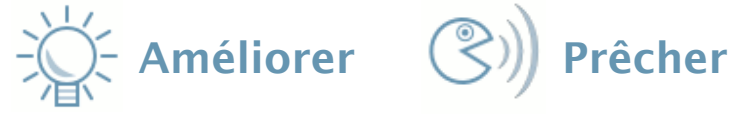

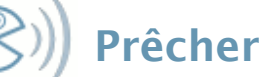

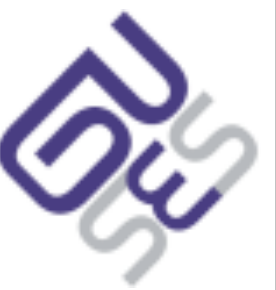

- Une syntaxe (défini le type de contenu, par exemple un entier, une chaîne de caractères, etc.)
- Une règle de comparaison ( ORDERING, SUBSTR)

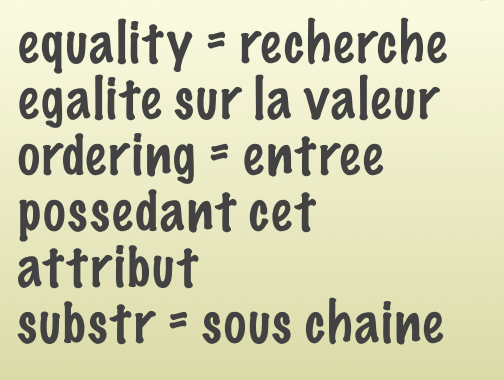

− Par exemple, pour les chaînes de caractères il est possible de définir une recherche sensible ou non à la casse

# **Un attribut**

Défini par un nom

syntaxe: dn, boolean, directory string (utf8), ia5string (ascii), integer

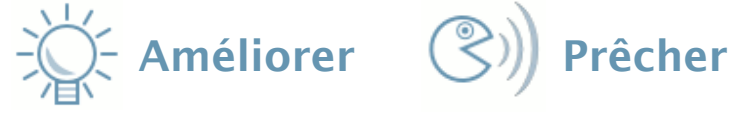

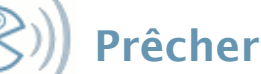

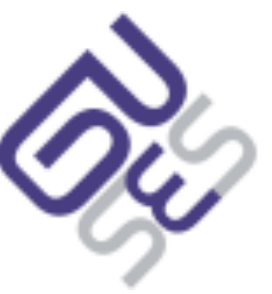

- Une syntaxe (défini le type de contenu, par exemple un entier, une chaîne de caractères, etc.)
- Une règle de comparaison ( ORDERING, SUBSTR)

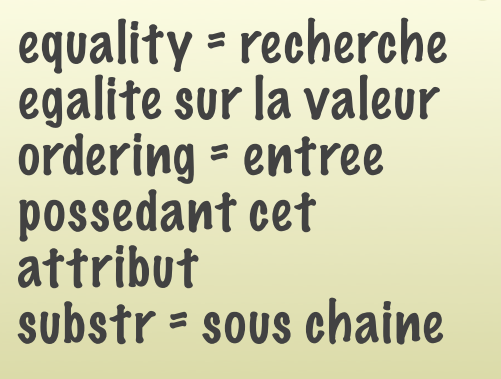

- − Par exemple, pour les chaînes de caractères il est possible de définir une recherche sensible ou non à la casse
- Un indicateur de multi-valuation
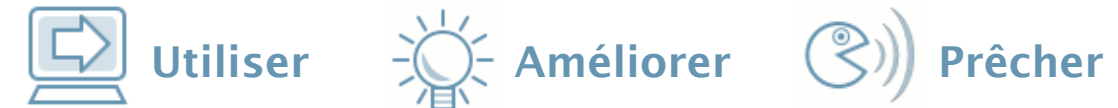

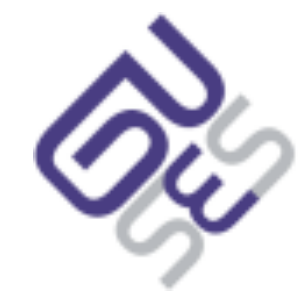

# **Le DIT : Directory Information Tree**

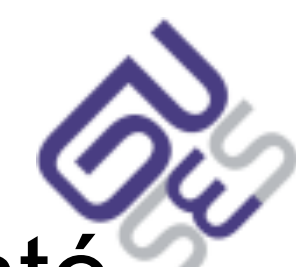

Utiliser  $\left(\bigcup_{k=1}^{n} \mathcal{L}_{k}^{(k)}\right)$  Prêcher

 Structure logique d'une hiérarchie, représenté sous forme d'un arbre

# **Le DIT : Directory Information Tree**

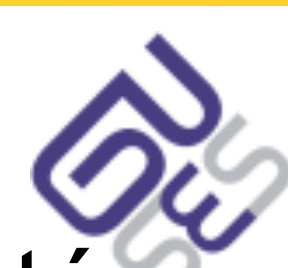

Utiliser  $\frac{1}{2}$  Utiliser  $\frac{1}{2}$  Améliorer  $\left(\frac{1}{2}x\right)$  Prêcher

- Structure logique d'une hiérarchie, représenté sous forme d'un arbre
- Au sein de cet arbre, une entrée est identifiée par son nom - unique - au sein de sa position

# **Le DIT : Directory Information Tree**

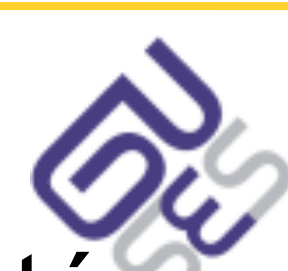

 $\boxed{\triangle}$  Utiliser  $\rightarrow \searrow$  Améliorer  $\odot$ ) Prêcher

- Structure logique d'une hiérarchie, représenté sous forme d'un arbre
- Au sein de cet arbre, une entrée est identifiée par son nom - unique - au sein de sa position
- Ce nom est unique est nommé
	- − DN quand il est complet uid=asyd,ou=People,dc=asyd,dc=net
	- − RDN quand il est relatif uid=asyd

# **Le DIT : Directory Information Tree**

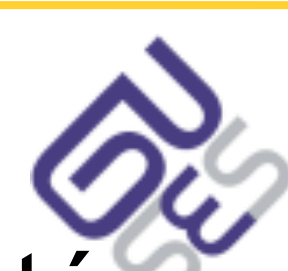

 $\boxed{\triangle}$  Utiliser  $\rightarrow \searrow$  Améliorer  $\binom{>}{}$  Prêcher

- Structure logique d'une hiérarchie, représenté sous forme d'un arbre
- Au sein de cet arbre, une entrée est identifiée par son nom - unique - au sein de sa position
- Ce nom est unique est nommé
	- − DN quand il est complet uid=asyd,ou=People,dc=asyd,dc=net
	- − RDN quand il est relatif uid=asyd
- La racine est nommée *suffixdn* par exemple, dc=asyd,dc=net

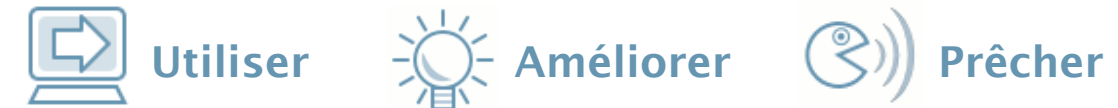

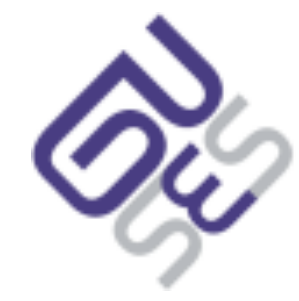

# **Le DIT : Directory Information Tree**

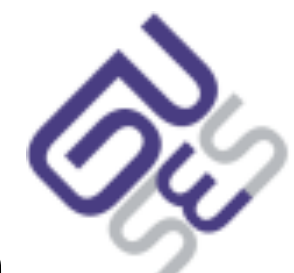

Utiliser  $\Rightarrow$   $\Rightarrow$  Améliorer  $\Rightarrow$  Prêcher

- Sa conception est probablement la phase la plus délicate de la conception d'un annuaire
	- − Une mauvaise conception est lourde de conséquences
	- − Difficile d'effectuer des modifications sur le DIT une fois mis en place
	- − Plusieurs approches possibles (par exemple, pour une grande société, une hiérarchie par ville, puis par position RH, mais pour une PME, une représentation à plat)

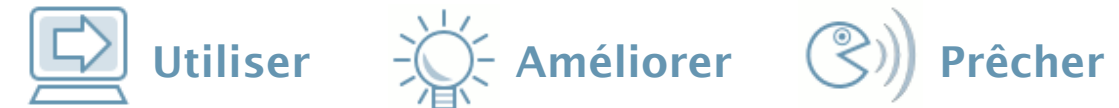

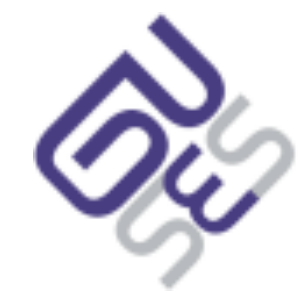

- Quelques conventions
	- − un objet de type *ou* (*organizationalUnit*) pour représenter un noeud
	- − un noeud (ou=People) à la racine de l'arbre pour y stocker les comptes utilisateurs (chez certains (mauvais) éditeurs d'application cette valeur est codée en dur)
	- − aujourd'hui, utilisation de la forme dc=domain,dc=tld en tant que *suffixdn* (plutôt que o=organization)

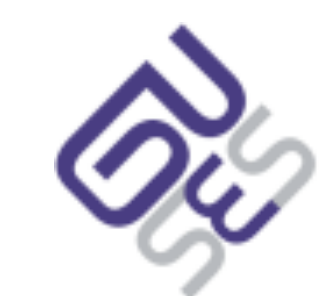

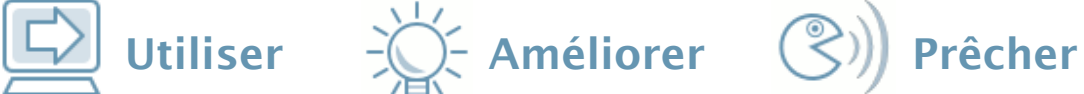

- Quelques conventions
	- − un objet de type *ou* (*organizationalUnit*) pour représenter un noeud
	- − un noeud (ou=People) à la racine de l'arbre pour y stocker les comptes utilisateurs (chez certains (mauvais) éditeurs d'application cette valeur est codée en dur)
	- − aujourd'hui, utilisation de la forme dc=domain,dc=tld en tant que *suffixdn* (plutôt que o=organization)
- Rien n'obliges à suivre ces conventions
	- − rajout de contacts privés sous une entrée utilisateur (ce qui donnerais cn=Mlle X,cn=Bruno Bonfils,ou=People,dc=guses,dc=org)
	- − utilisation de o=organization en tant que *suffixdn*

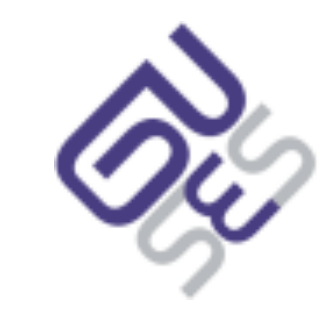

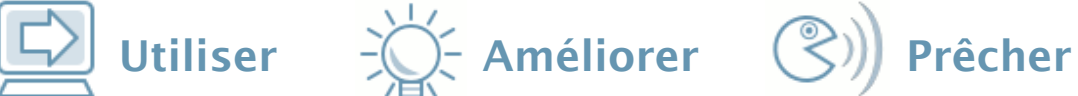

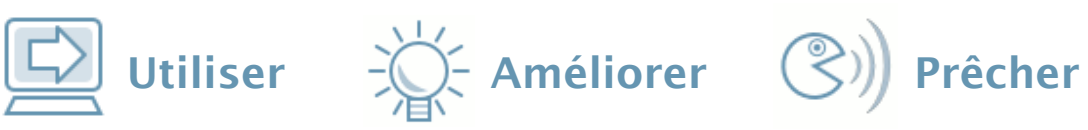

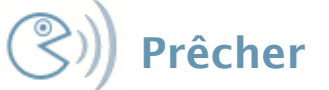

#### **Le DIT : Directory Information Tree Exemple d'arbre simple**

- dc=guses,dc=org
	- − ou=People
		- ou=Special users
		- $\bullet$  ou=Contacts
		- ou=Members
	- − ou=Group

```
開放的
ريا<br>مفتوح
libre
मुक्त<br>ಮುಕ್ತ
livre
libero
ముక్త
开放的
açık
open
nyílt
פתוח<br>オープン
livre
ανοικτό
offen
otevřený
öppen
ОТКРЫТЫЙ
வெளிப்படை
```
# **LDAP et la gestion d'identité**

開放的 مغتوج<br>مفتوح libre **मुक्त**<br>ಮುಕ್ತ livre libero ముక్త 开放的 açık open nyílt פתוח<br>オープン livre ανοικτό offen otevřený öppen **ОТКРЫТЫЙ** வெளிப்படை

# **LDAP et la gestion d'identité**

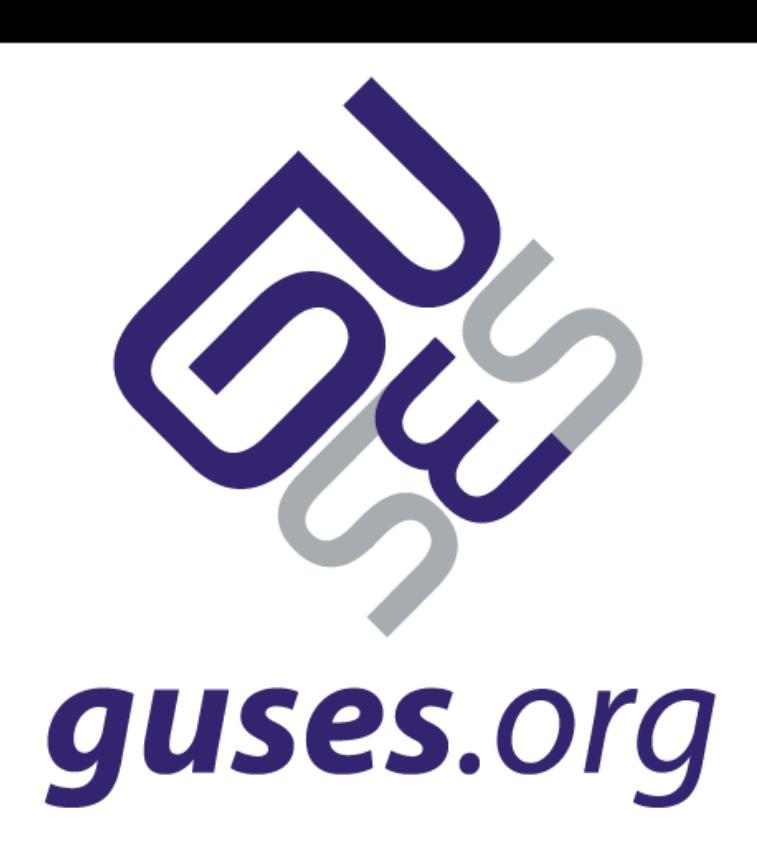

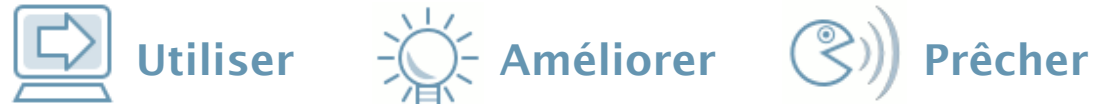

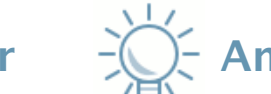

#### **IAM : Pourquoi LDAP ?**

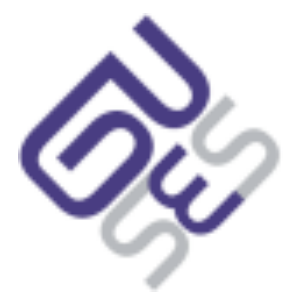

# **IAM : Pourquoi LDAP ?**

Utiliser  $\Rightarrow$   $\Rightarrow$  Améliorer  $\circled{)}$  Prêcher

- Représentation hiérarchique
	- − Un noeud pour les employés d'une société, un autre pour les fournisseurs, un pour les prestataires, etc.
	- − Au sein d'un même noeud, des utilisateurs peuvent posséder des informations différentes
		- Typiquement, les administrateurs Unix posséderont l'objectClass posixAccount

# **IAM : Pourquoi LDAP ?**

Utiliser  $\Rightarrow$   $\Rightarrow$  Améliorer  $\circled{)}$  Prêcher

- Représentation hiérarchique
	- − Un noeud pour les employés d'une société, un autre pour les fournisseurs, un pour les prestataires, etc.
	- − Au sein d'un même noeud, des utilisateurs peuvent posséder des informations différentes
		- Typiquement, les administrateurs Unix posséderont l'objectClass posixAccount
- Gestion des groupes
	- − Au moins trois manières de gérer les groupes
		- Un objet *group* avec un attribut multivaleur uniqueMember
		- Certains annuaires proposent des groupes dynamiques, leur liste est calculée à partir d'une requête LDAP

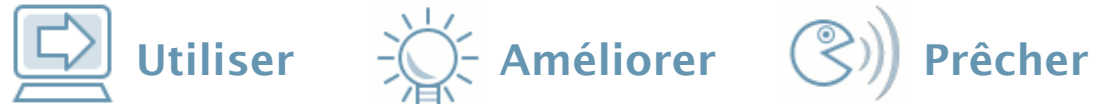

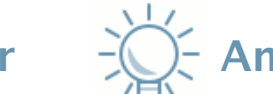

#### **IAM : Pourquoi LDAP ?**

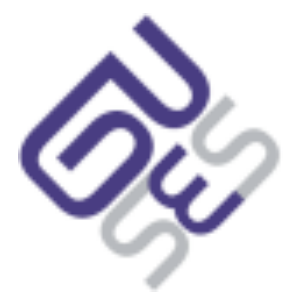

# **IAM : Pourquoi LDAP ?**

- Une gestion des droits fine
	- − ACL ou ACI en fonction des annuaires
	- − Permet de limiter les accès sur les objets, les attributs (lecture, écriture)
	- − Interdire la consultation de l'annuaire par un prestataire
	- − Modifications sur le noeud *Prestataire* par les membres d'un groupe *Manager*

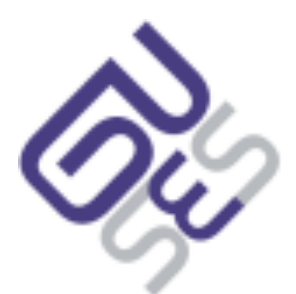

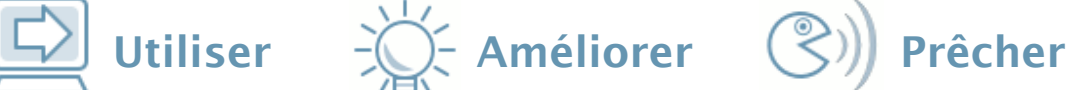

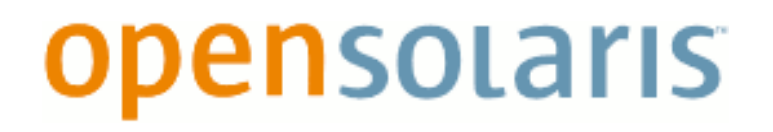

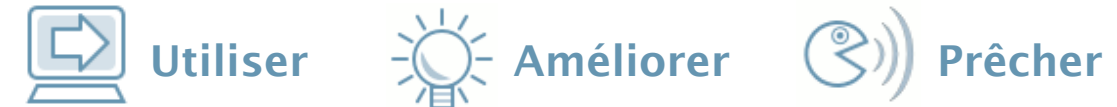

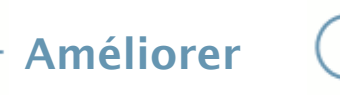

19

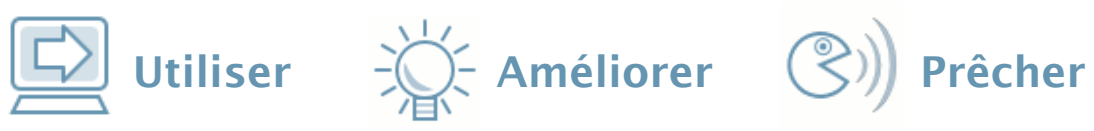

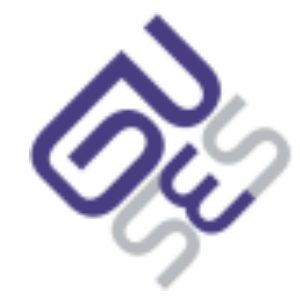

 Disposer d'outils permettant d'alimenter un annuaire, mais orienté fonctionnel

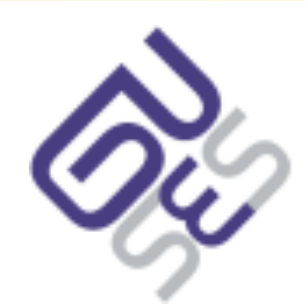

 $\boxed{\color{red}\Box}$  Utiliser  $\rightarrow \rightarrow \rightarrow$  Améliorer  $\boxed{\textcircled{}}$ )) Prêcher

- Disposer d'outils permettant d'alimenter un annuaire, mais orienté fonctionnel
- Des outils spécifiques
	- − Sun Identity Manager (IDM), Novell Identity Manager, Microsoft Identity Lifecycle Manager
	- − Permet de rajouter des workflows, des rapports, une conformité légale (Sarbanes Oxley)

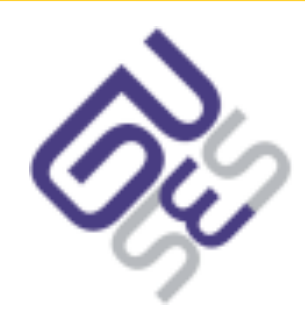

Utiliser  $\frac{1}{2}$  Utiliser  $\frac{1}{2}$  Améliorer  $\binom{1}{2}$  Prêcher

- Disposer d'outils permettant d'alimenter un annuaire, mais orienté fonctionnel
- Des outils spécifiques
	- − Sun Identity Manager (IDM), Novell Identity Manager, Microsoft Identity Lifecycle Manager
	- − Permet de rajouter des workflows, des rapports, une conformité légale (Sarbanes Oxley)
- Des éditeurs fonctionnels
	- − Calendra (Directory Management)
	- − Sun Directory Editor

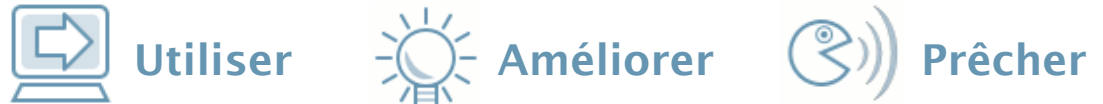

#### **Les raisons techniques**

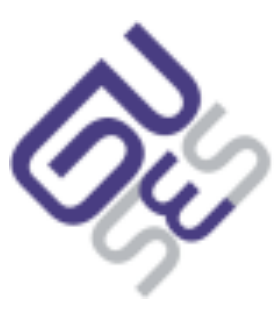

#### $\boxed{\triangle}$  Utiliser  $\rightarrow \searrow$  Améliorer  $\odot$ ) Prêcher

# **Les raisons techniques**

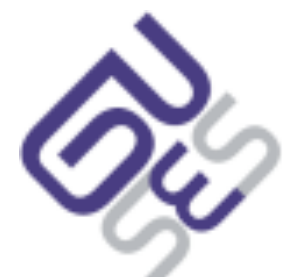

 protocole d'accès unifié, en résulte une adoption quasi systématique par les éditeurs d'applications

### **Les raisons techniques**

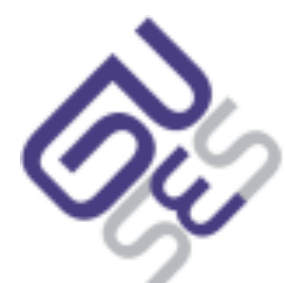

Utiliser  $\Rightarrow$   $\Rightarrow$  Améliorer  $\Rightarrow$  Prêcher

- protocole d'accès unifié, en résulte une adoption quasi systématique par les éditeurs d'applications
- sécurisation
	- − SSL/STARTTLS

# **Les raisons techniques**

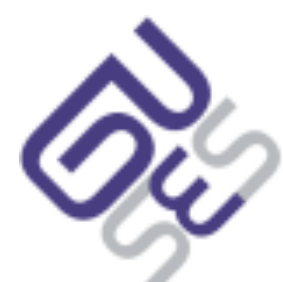

Utiliser  $\exists \forall$  Améliorer  $\Diamond$ ) Prêcher

- protocole d'accès unifié, en résulte une adoption quasi systématique par les éditeurs d'applications
- · sécurisation
	- − SSL/STARTTLS
- réplication multi-maîtres
	- − haute disponibilité

```
開放的
ريا<br>مفتوح
libre
मुक्त<br>ಮುಕ್ತ
livre
libero
ముక్త
开放的
açık
open
nyílt
פתוח<br>オープン
livre
ανοικτό
offen
otevřený
öppen
ОТКРЫТЫЙ
வெளிப்படை
```
#### **La pratique DSEE, NSS/PAM, Démo**

開放的 مغتوج<br>مفتوح libre **मुक्त**<br>ಮುಕ್ತ livre libero ముక్త 开放的 açık open nyílt פתוח<br>オープン livre ανοικτό offen otevřený öppen **ОТКРЫТЫЙ** வெளிப்படை

#### **La pratique DSEE, NSS/PAM, Démo**

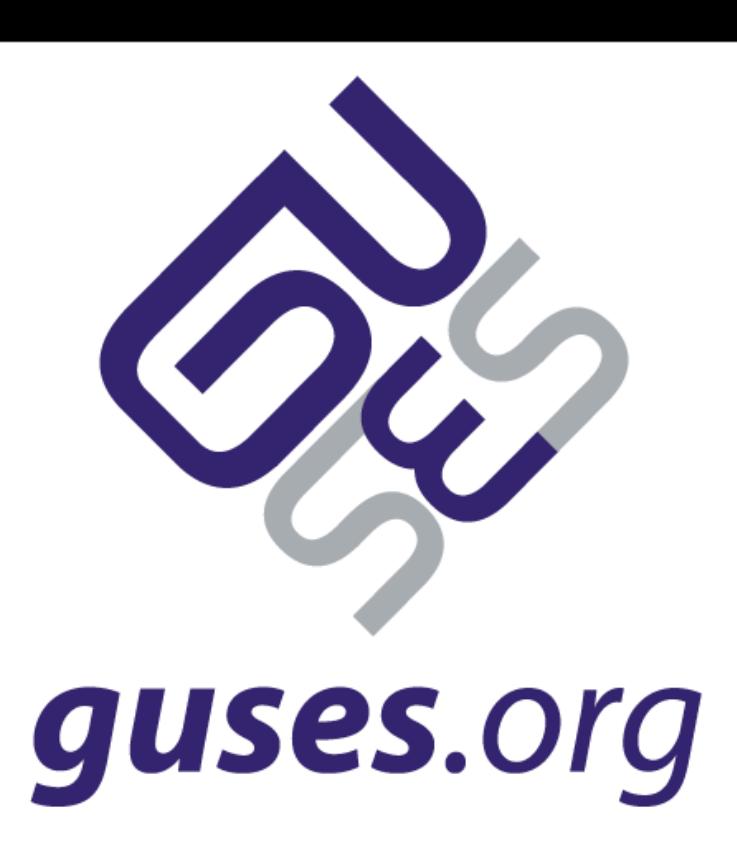

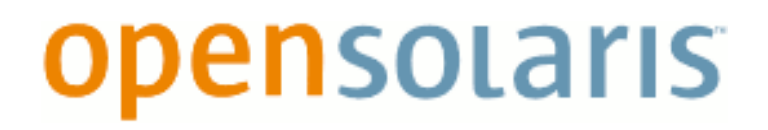

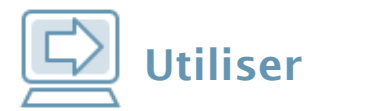

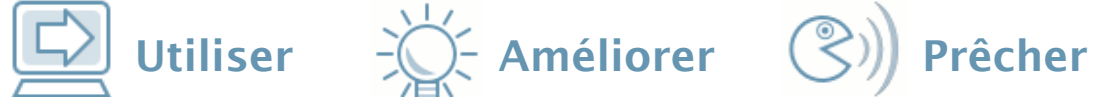

### **Directory Server Enterprise Edition**

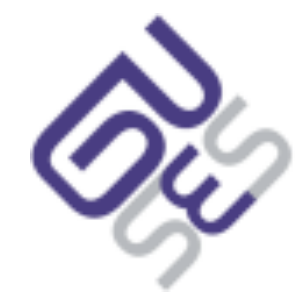

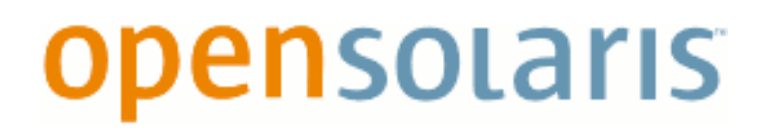

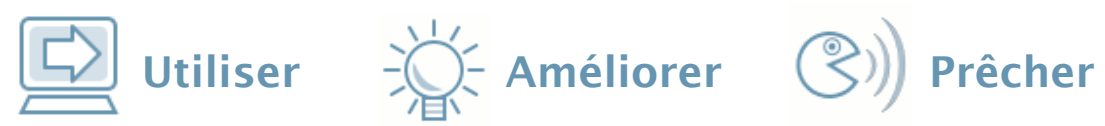

# **Directory Server Enterprise Edition**

Composante de JES5

# **Directory Server Enterprise Edition**

- Composante de JES5
- Est composé de
	- − un serveur LDAP, un proxy
	- − une instance de configuration
	- − un composant de la webconsole
	- − un agent cacao

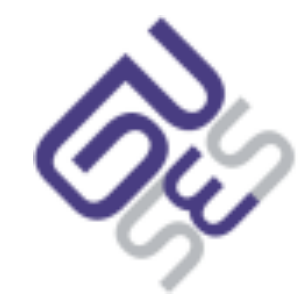

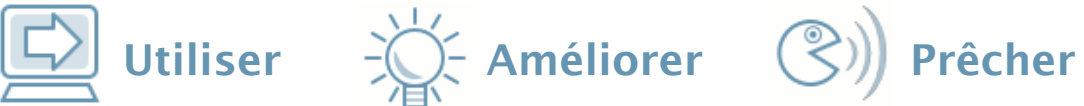

# **Directory Server Enterprise Edition**

- Composante de JES5
- Est composé de
	- − un serveur LDAP, un proxy
	- − une instance de configuration
	- − un composant de la webconsole
	- − un agent cacao
- **Attention, pas de version 6.2 en production !**

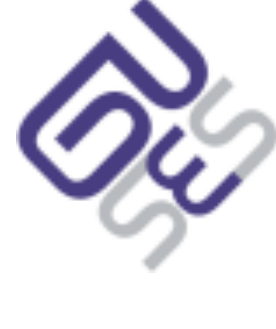

 $\boxed{\triangle}$  Utiliser  $\rightarrow \searrow$  Améliorer  $\odot$ ) Prêcher

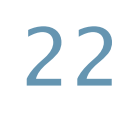

# **Directory Server Enterprise Edition**

- Composante de JES5
- Est composé de
	- − un serveur LDAP, un proxy
	- − une instance de configuration
	- − un composant de la webconsole
	- − un agent cacao
- **Attention, pas de version 6.2 en production !**
	- − **et même pas de 6.2 tout court...**

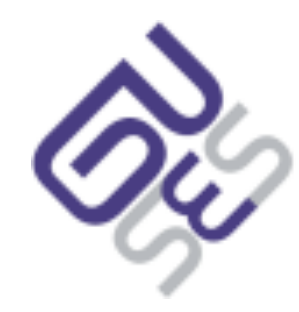

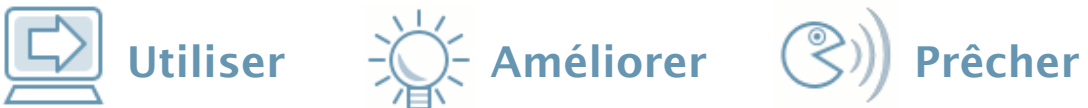

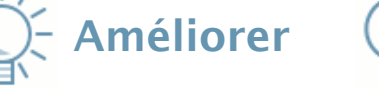

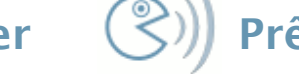

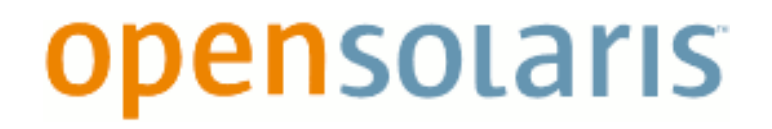

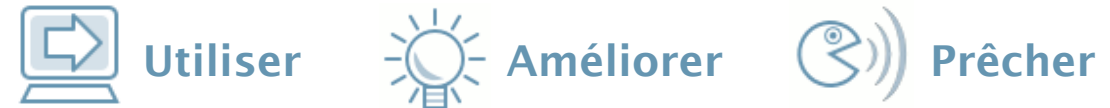

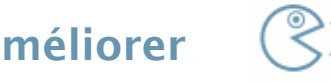

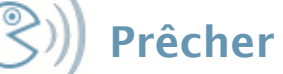

#### **Utilisation de LDAP pour les NSS**

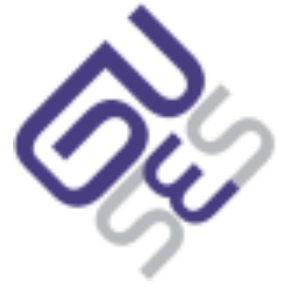

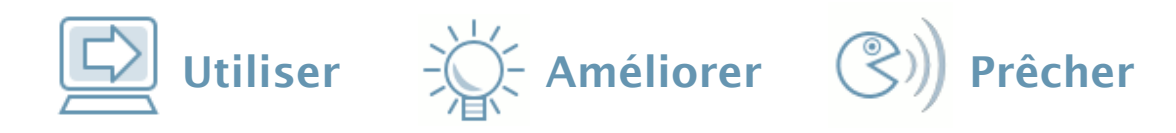

#### **Utilisation de LDAP pour les NSS**

**Name**ServiceSwitch

# **Utilisation de LDAP pour les NSS**

- **Name**ServiceSwitch
	- − Permet de résoudre l'ensemble des tables de correspondance (*nom* <-> *valeur)* du système
		- résolution de nom d'hôte en adresse IP (DNS)
		- translation de nom d'utilisateurs, groupes en UID/GID
		- d'autres tables plus *OS* spécifiques comme celle utilisée par autofs

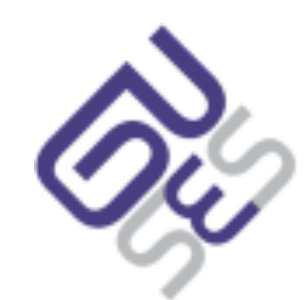

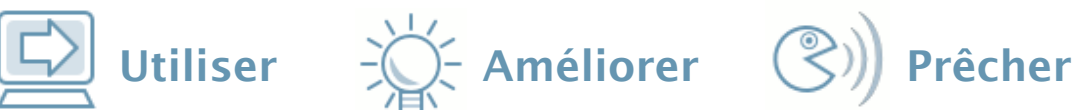
# **Utilisation de LDAP pour les NSS**

- **Name**ServiceSwitch
	- − Permet de résoudre l'ensemble des tables de correspondance (*nom* <-> *valeur)* du système
		- résolution de nom d'hôte en adresse IP (DNS)
		- translation de nom d'utilisateurs, groupes en UID/GID
		- d'autres tables plus *OS* spécifiques comme celle utilisée par autofs
	- − Permet d'utiliser une autre source de données (réseau) pour des fichiers comme */etc/passwd /etc/group /etc/ shadow, etc.*

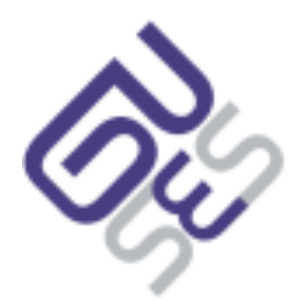

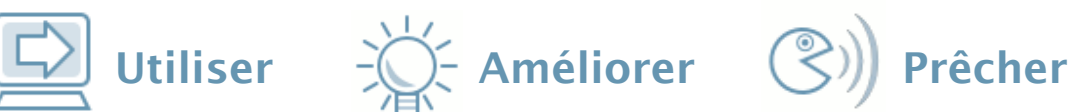

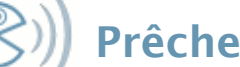

## **Utilisation de LDAP pour les NSS**

- **Name**ServiceSwitch
	- − Permet de résoudre l'ensemble des tables de correspondance (*nom* <-> *valeur)* du système
		- résolution de nom d'hôte en adresse IP (DNS)
		- translation de nom d'utilisateurs, groupes en UID/GID
		- d'autres tables plus *OS* spécifiques comme celle utilisée par autofs
	- − Permet d'utiliser une autre source de données (réseau) pour des fichiers comme */etc/passwd /etc/group /etc/ shadow, etc.*
	- − Les interfaces (API) exposées sont les mêmes, quelque soit la source de données

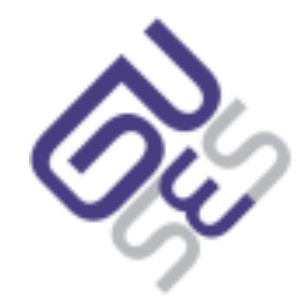

#### Utiliser  $\sum_{i=1}^{n}$  Améliorer  $\binom{n}{2}$  Prêcher

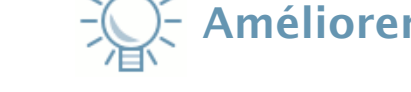

## **Utilisation de LDAP pour les NSS**

- **Name**ServiceSwitch
	- − Permet de résoudre l'ensemble des tables de correspondance (*nom* <-> *valeur)* du système
		- résolution de nom d'hôte en adresse IP (DNS)
		- translation de nom d'utilisateurs, groupes en UID/GID
		- d'autres tables plus *OS* spécifiques comme celle utilisée par autofs
	- − Permet d'utiliser une autre source de données (réseau) pour des fichiers comme */etc/passwd /etc/group /etc/ shadow, etc.*
	- − Les interfaces (API) exposées sont les mêmes, quelque soit la source de données
	- − **Attention**, le service NSS n'est pas lié à l'authentification

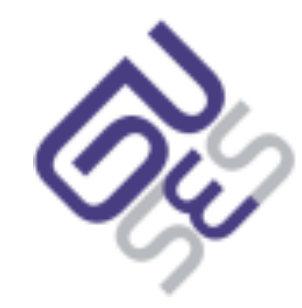

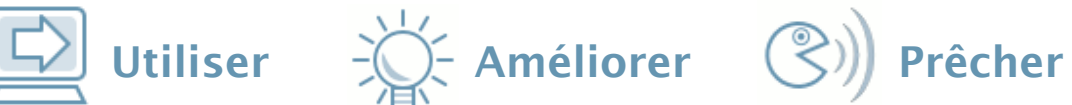

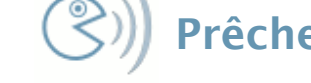

**à propos de PAM**

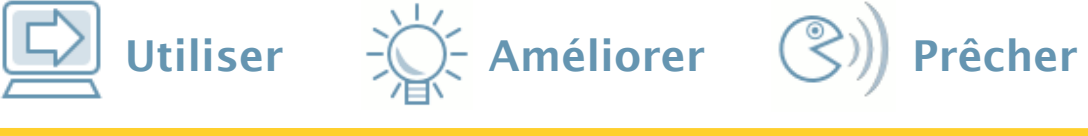

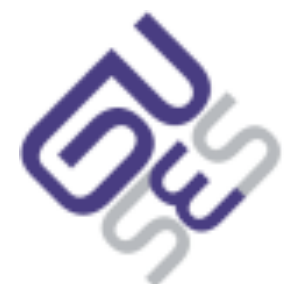

auth: id/pass OK account: user's account is valid (validité du mot de passe, expiration) session: set up and terminate login session passwd: modification du mot de passe

# **à propos de PAM**

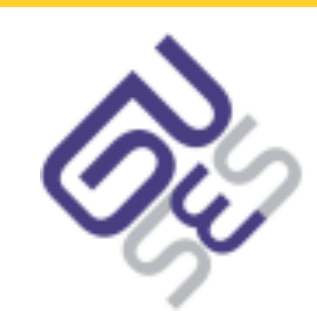

- Pour rappel, PAM est une couche d'abstraction pou
	- − Plus précisément, pour l'authentification (au

auth: id/pass OK account: user's account is valid (validité du mot de passe, expiration) session: set up and terminate login session passwd: modification du mot de passe

 $\mathbf{D}$  Utiliser  $\mathbf{D}$  - Améliorer  $\mathbf{C}$ ) Prêcher

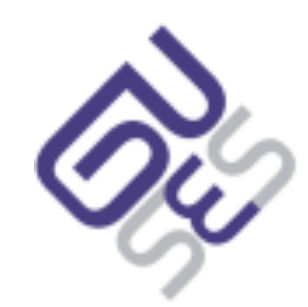

- Pour rappel, PAM est une couche d'abstraction pour gérer l'authentification
	- − Plus précisément, pour l'authentification (au
- auth: id/pass OK account: user's account is valid (validité du mot de passe, expiration) session: set up and terminate login session passwd: modification du mot de passe

Utiliser  $\sum_{i=1}^{n}$  Améliorer  $\binom{n}{2}$  Prêcher

• Au même titre qu d'utiliser différents modules

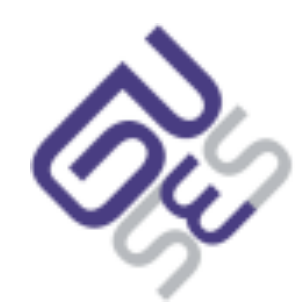

- Pour rappel, PAM est une couche d'abstraction pour gérer l'authentification
	- − Plus précisément, pour l'authentification (au

auth: id/pass OK account: user's account is valid (validité du mot de passe, expiration) session: set up and terminate login session passwd: modification du mot de passe

 $\mathbf{D}$  Utiliser  $\mathbf{D}$  - Améliorer  $\mathbf{C}$ ) Prêcher

- Au même titre qu d'utiliser différents modules
- Permet d'empiler les modules

# **à propos de PAM**

- 
- Pour rappel, PAM est une couche d'abstraction pour gérer l'authentification
	- − Plus précisément, pe l'authentification (au

auth: id/pass OK account: user's account is valid (validité du mot de passe, expiration) session: set up and terminate login session passwd: modification du mot de passe

Utiliser  $\sum_{i=1}^{n}$  Améliorer  $\binom{n}{2}$  Prêcher

- Au même titre qu d'utiliser différents modules
- Permet d'empiler les modules
- **Attention**, PAM ne gère **que** l'authentification ! (répond OK ou KO à une demande de vérification d'un couple *login* / *mot de passe*)

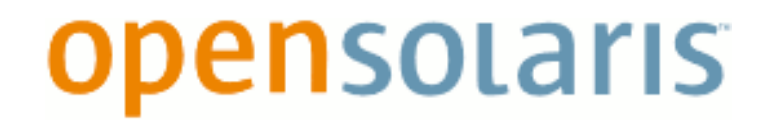

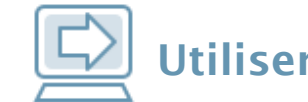

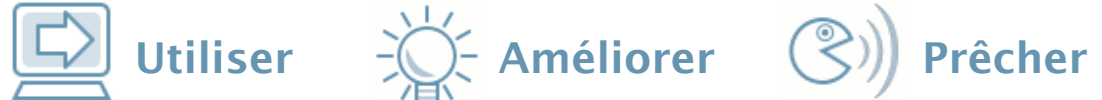

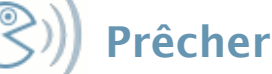

## **Les différences entre NSS et PAM**

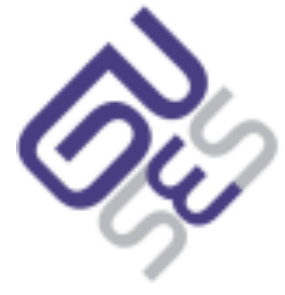

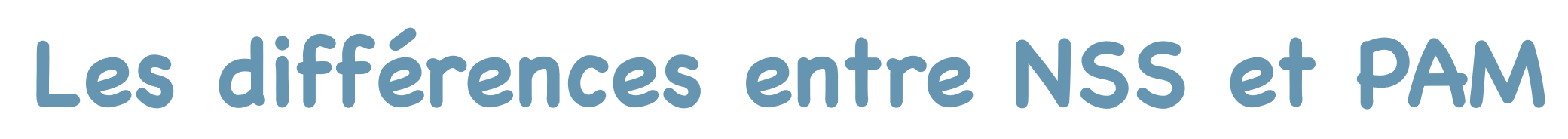

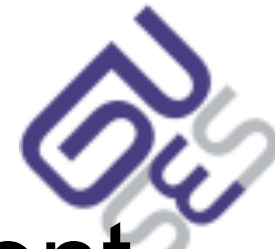

Utiliser  $\left(\bigcup_{k=1}^{n} \mathcal{L}_{k}^{(k)}\right)$  Prêcher

 Les deux sont complémentaires, mais peuvent s'utiliser indépendamment l'un de l'autre

## **Les différences entre NSS et PAM**

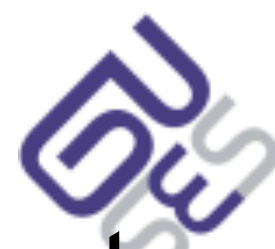

Utiliser  $\frac{1}{2}$  Utiliser  $\frac{1}{2}$  Améliorer  $\binom{1}{2}$  Prêcher

- · Les deux sont complémentaires, mais peuven s'utiliser indépendamment l'un de l'autre
- PAM peut s'utiliser dans le cadre d'une authentification apache
	- − aucun UID/GID n'est nécessaire
	- − vérification du login/mot de passe suffisant

# **Les différences entre NSS et PAM**

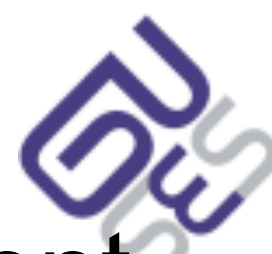

 $\Box$  Utiliser  $\Box$  Améliorer  $\Diamond$ ) Prêcher

- Les deux sont complémentaires, mais peuven s'utiliser indépendamment l'un de l'autre
- PAM peut s'utiliser dans le cadre d'une authentification apache
	- − aucun UID/GID n'est nécessaire
	- − vérification du login/mot de passe suffisant
- Une session système (login local, ssh) nécessite un UID/GID (entre autre)
	- − l'utilisateur doit donc être présent dans la table NSS passwd

#### Utiliser  $\frac{1}{2}$  Améliorer  $\left(\frac{1}{2}\right)$  Prêcher

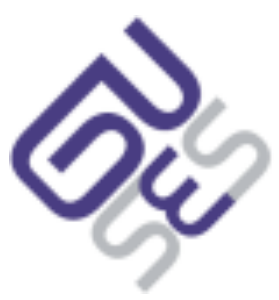

# Au cas où

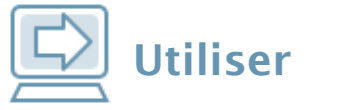

 $\frac{1}{\sqrt{2}}$  Améliorer  $\left(\frac{1}{\sqrt{2}}\right)$  Prêcher

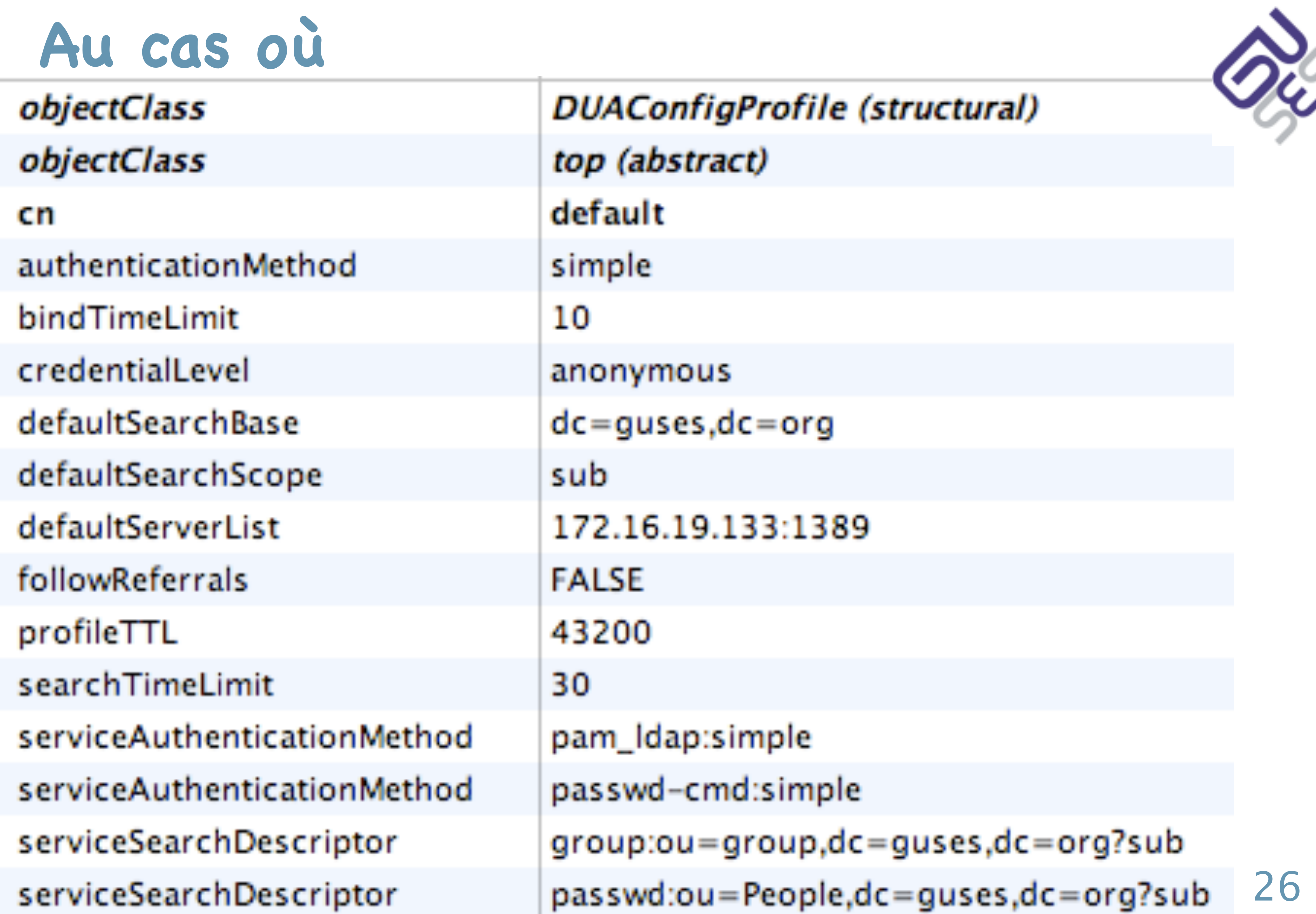

#### Utiliser  $\frac{1}{2}$  Améliorer  $\left(\frac{1}{2}\right)$  Prêcher

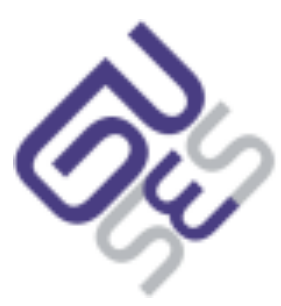

# Au cas où

## Au cas où

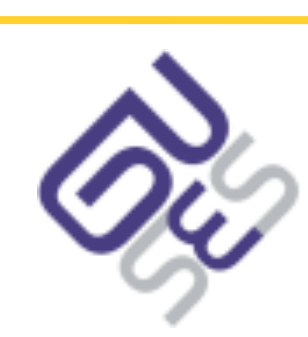

bash-3.00# diff /etc/pam.conf-local /etc/pam.conf-ldap 23c23,24

 $\langle$  login auth required

> login auth sufficient > login auth required 69c70,71

 $\prec$  other auth required

> other auth sufficient

> other auth required

pam\_unix\_auth.so.1

pam\_unix\_auth.so.1 pam\_ldap.so.1 try\_first\_pass

Utiliser  $\Rightarrow$  Améliorer  $\circledS$ ) Prêcher

pam\_unix\_auth.so.1

pam\_unix\_auth.so.1 pam\_ldap.so.1 try\_first\_pass

```
開放的
ريا<br>مفتوح
libre
मुक्त<br>ಮುಕ್ತ
livre
libero
ముక్త
开放的
açık
open
nyílt
פתוח<br>オープン
livre
ανοικτό
offen
otevřený
öppen
ОТКРЫТЫЙ
வெளிப்படை
```
### **Démonstration : DSEE, Solaris**

開放的 وتون<br>مفتوح libre **मुक्त**<br>ಮುಕ್ತ livre libero ముక్త 开放的 açık open nyílt פתוח<br>オープン livre ανοικτό offen otevřený öppen **ОТКРЫТЫЙ** வெளிப்படை

# **Démonstration : DSEE, Solaris**

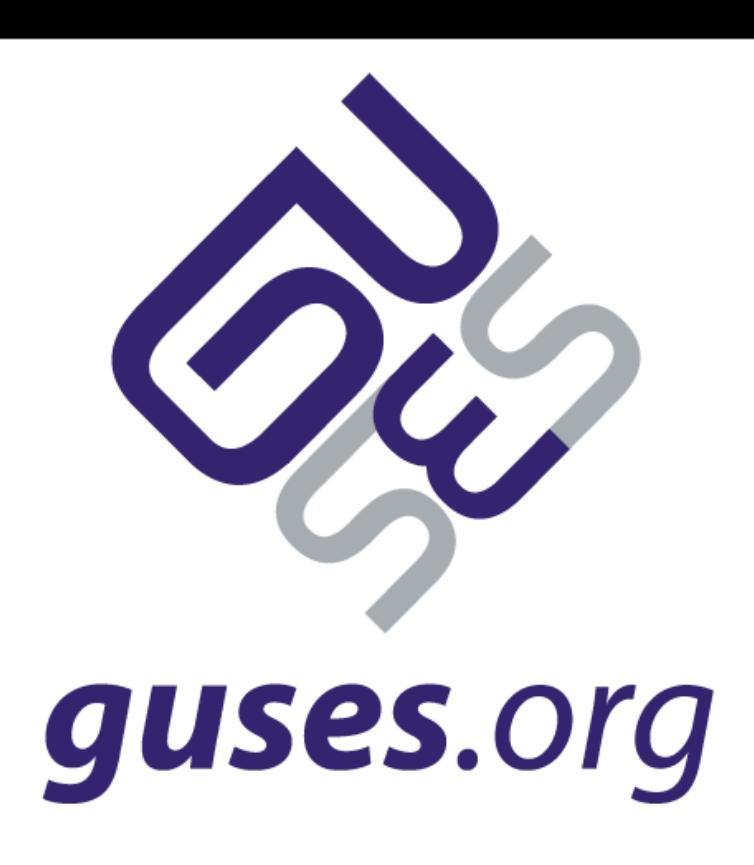

```
開放的
ی<br>مفتوح
libre
मुक्त<br>ಮು<u>ಕ</u>್ಕ
livre
libero
ముక్త
开放的
açık
open
nyílt
פתוח<br>オープン
livre
ανοικτό
offen
otevřený
öppen
открытый
வெளிப்படை
```
#### **Autres ressources**

開放的 ية<br>مفتوح libre **मुक्त**<br>ಮು<u>ಕ</u>್ಕ livre libero ముక్త 开放的 açık open nyílt 。.......<br>。..... פתוח<br>オープン livre ανοικτό offen otevřený öppen **ОТКРЫТЫЙ** வெளிப்படை

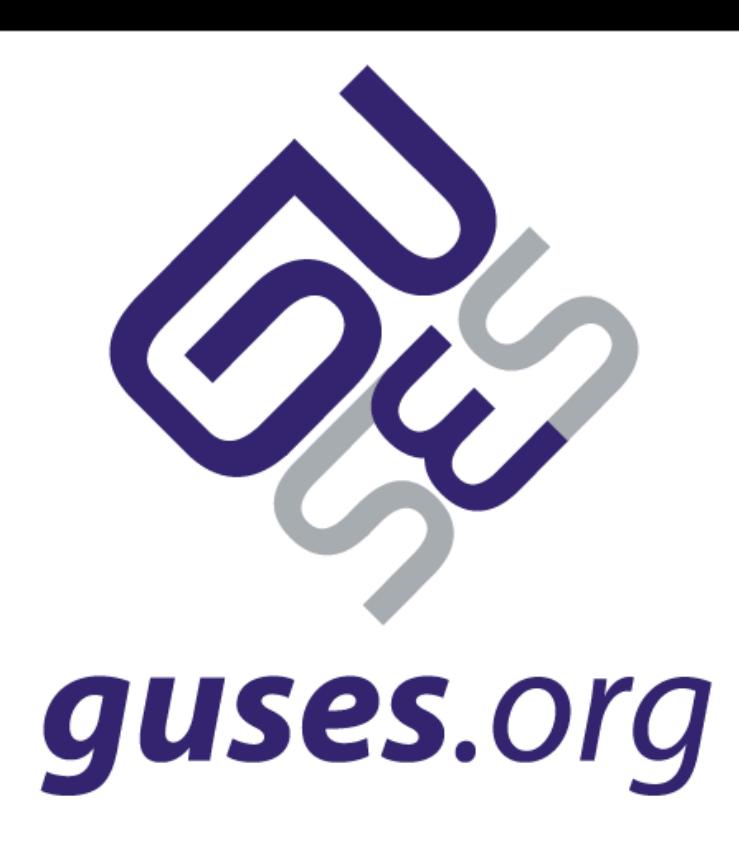

#### **Autres ressources**

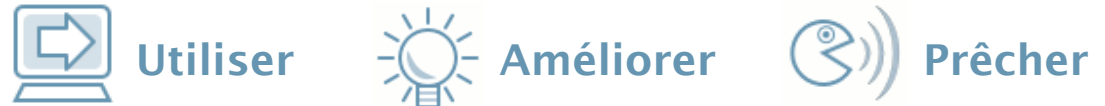

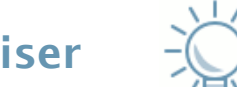

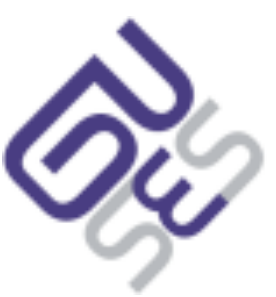

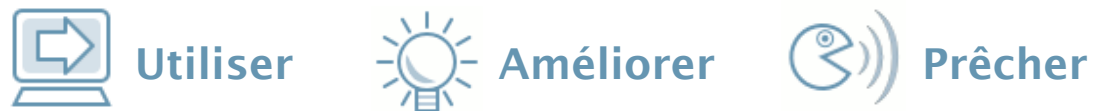

## **Les autres outils**

OpenLDAP

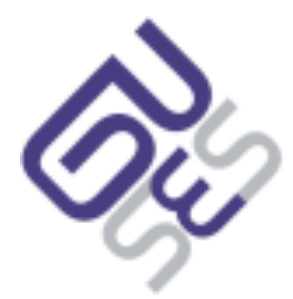

- OpenLDAP
- Apache Directory Studio

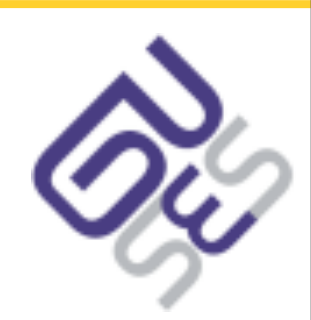

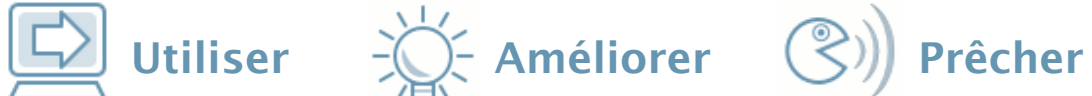

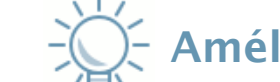

- OpenLDAP
- Apache Directory Studio
- Apache Directory Server

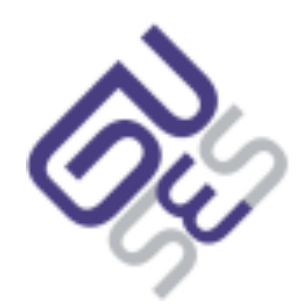

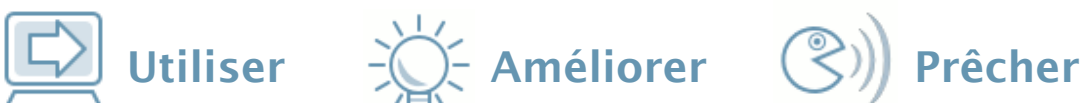

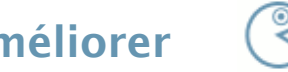

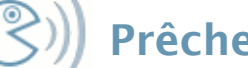

- OpenLDAP
- Apache Directory Studio
- Apache Directory Server
- Penrose

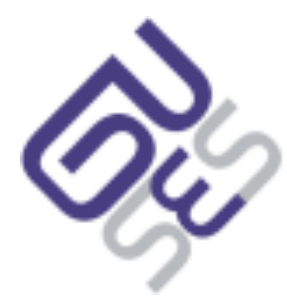

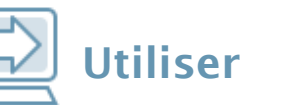

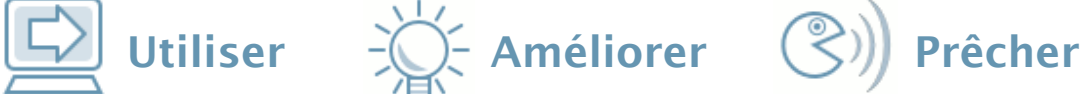

# **Liens**

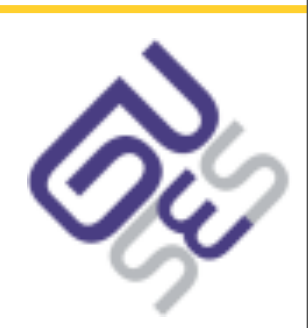

 $\Box$  Utiliser  $\Diamond$  Améliorer  $\Diamond$ ) Prêcher

- [http://docs.sun.com/](http://docs.sun.com)
- [http://linagora.org/](http://linagora.org) pour des supports de formation LDAP, OpenLDAP
- [http://google.com/](http://google.com)
- $\cdot$  etc.